#### **MAHARASHTRA STATE BOARD OF TECHNICAL EDUCATION (MSBTE)**

#### **I - Scheme**

### II - Semester Course Curriculum

Course Title: **Computer Aided Drafting** (AE FG, PS & 4<sup>th</sup> Sem ME)

(Course Code: ...................)

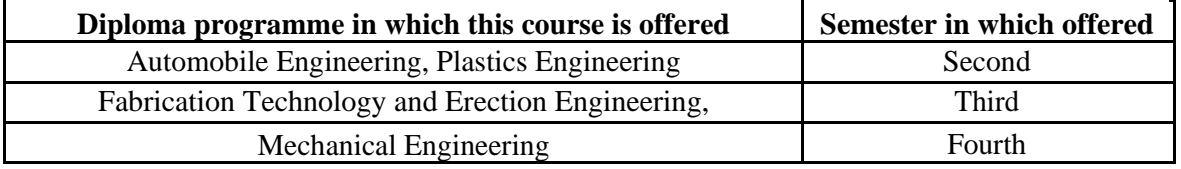

#### **1. RATIONALE**

The market driven economy demands frequent changes in product design to suit the customer needs. With the introduction of computers the task of incorporating frequent changes as per requirement is becoming simpler. Moreover, the technology driven competitive environment in today's market is compelling design/consulting engineering firms and manufacturing companies to seek CAD conversion of their existing paper based engineering documents. The focus of this course is to provide the student with hands-on experience in drafting and editing of an iindustrial production drawing using one of the commercial Computer Aided Drafting software with particular emphasis on the application of CAD software.

### **2. COMPETENCY**

The aim of this course is to help the student to attain the following industry identified competency through various teaching learning experiences:

### **Prepare digital drawings using computer aided drafting software.**

### **3. COURSE OUTCOMES (COs)**

The theory, practical experiences and relevant soft skills associated with this course are to be taught and implemented, so that the student demonstrates the following *industry oriented* COs associated with the above mentioned competency:

- a. Use file management techniques in CAD software.
- b. Draw complex 2D geometric figures using CAD software.
- c. Modify complex 2D geometric figures using CAD software
- d. Use software to dimension and write text on existing 2D geometric entities.
- e. Use software to plot existing drawing with desired plot parameters.
- f. Create Isometric drawings using CAD software
- g. Use layers and blocks to create digital drawings using relevant softwares.

### **4. TEACHING AND EXAMINATION SCHEME**

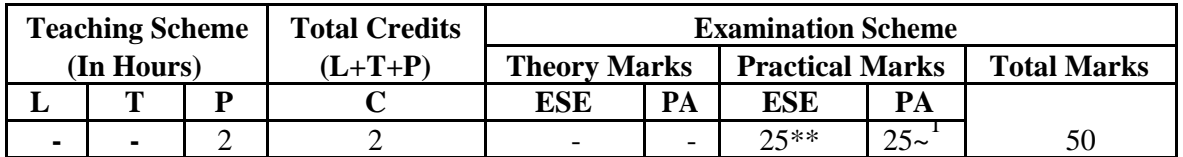

(\*\*) *marks should be awarded on the basis of internal end semester theory exam of 50 marks based on the specification table given in S. No. 9.* 

*(~1 ): For the practical only courses, the PA has two components under practical marks i.e. the assessment of practicals (seen in section 6) has a weightage of 60% (i.e.15 marks) and micro-project assessment (seen in section 12) has a weightage of 40% (i.e.10 marks). This is designed to facilitate attainment of COs holistically, as there is no theory ESE.* 

*Legends: L-Lecture; T – Tutorial/Teacher Guided Theory Practice; P - Practical; C – Credit, ESE - End Semester Examination; PA - Progressive Assessment.* 

## **5. COURSE MAP (**with sample COs, Learning Outcomes i.e.LOs and topics)

This course map illustrates an overview of the flow and linkages of the topics at various levels of outcomes (details in subsequent sections) to be attained by the student by the end of the course, in all domains of learning in terms of the industry/employer identified competency depicted at the centre of this map.

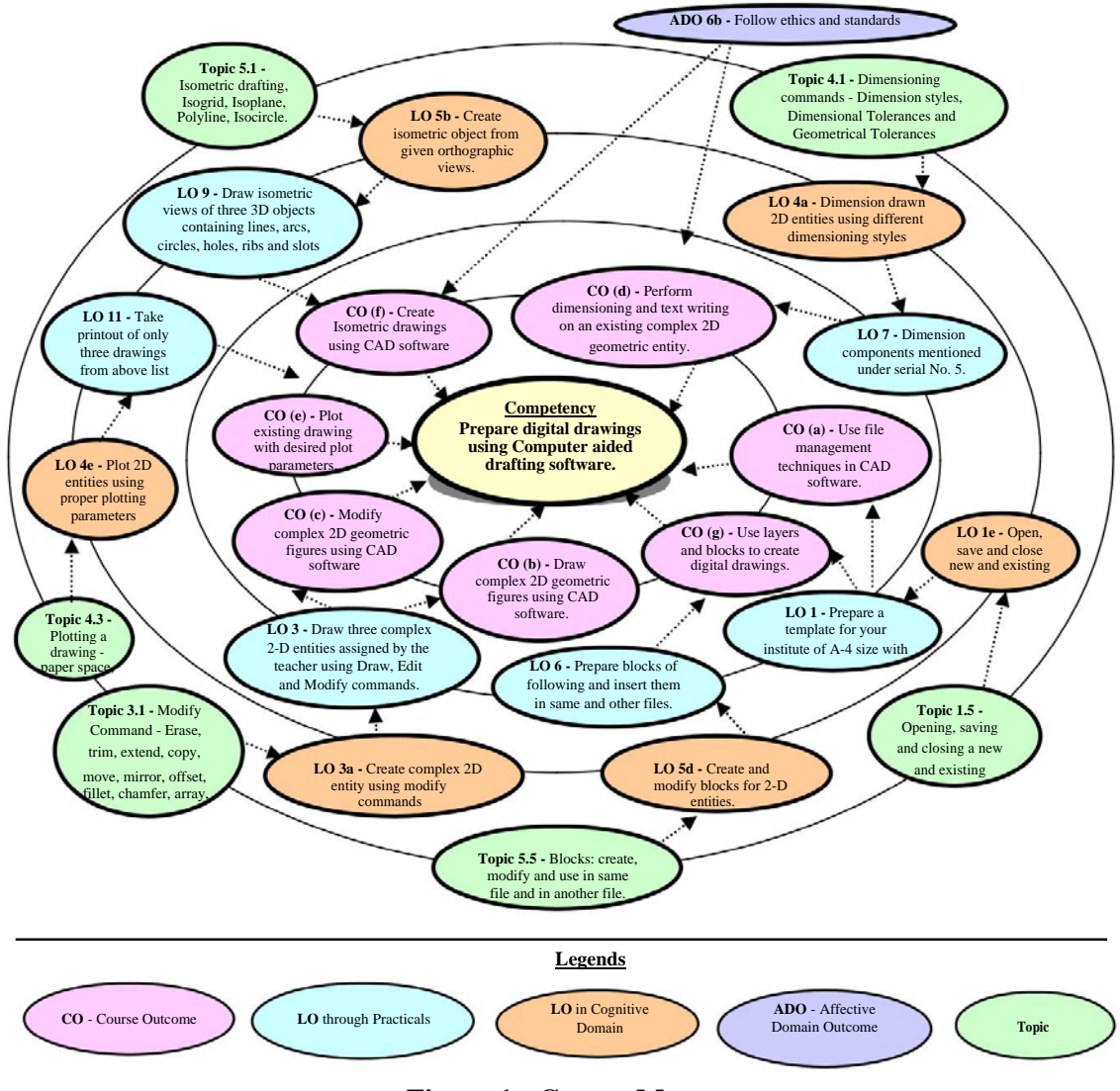

**Figure 1 - Course Map** 

## **6. SUGGESTED PRACTICALS/ EXERCISES**

The practicals/exercises/tutorials in this section are psychomotor domain LOs (i.e.subcomponents of the COs), to be developed and assessed in the student to lead to the attainment of the competency.

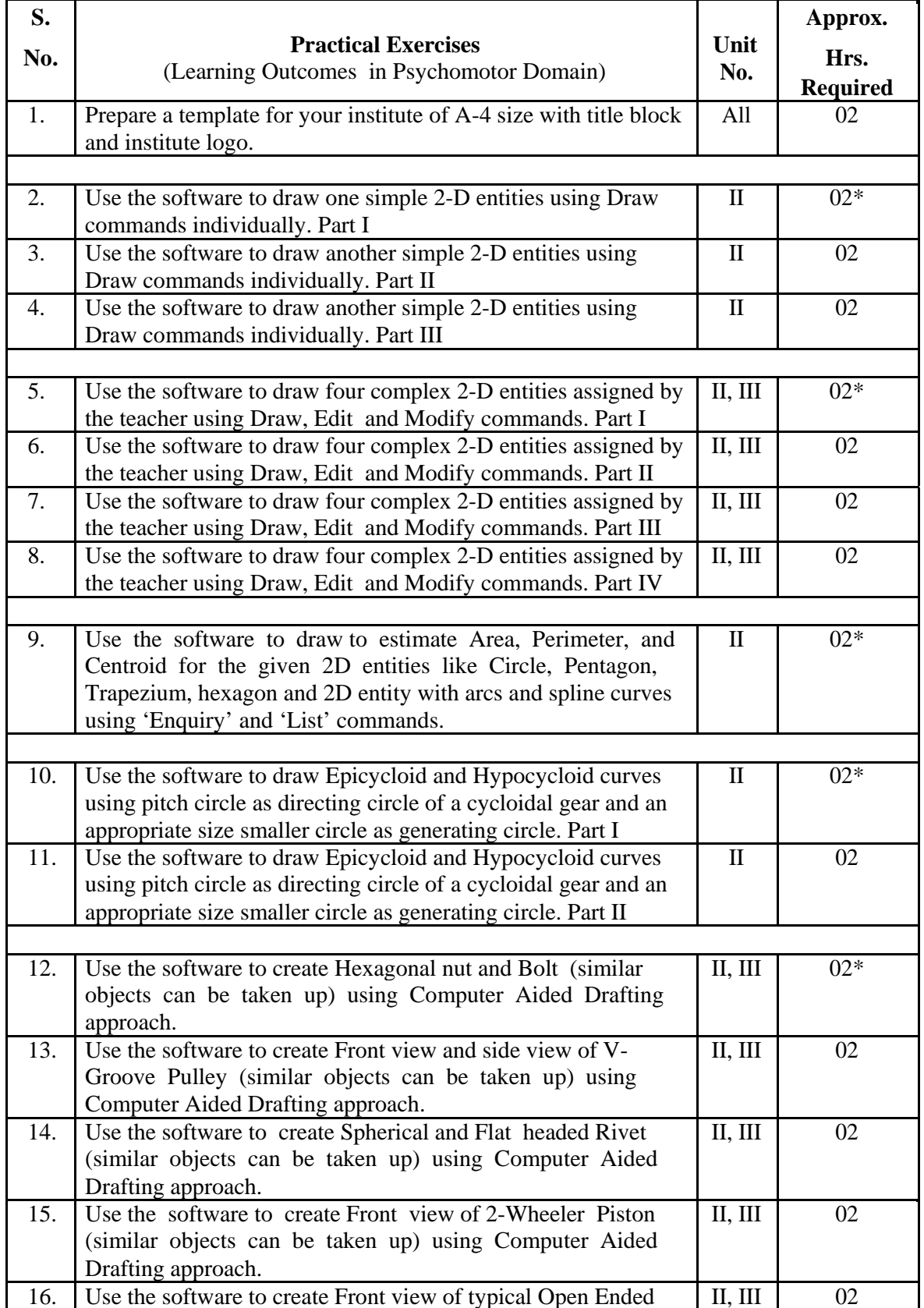

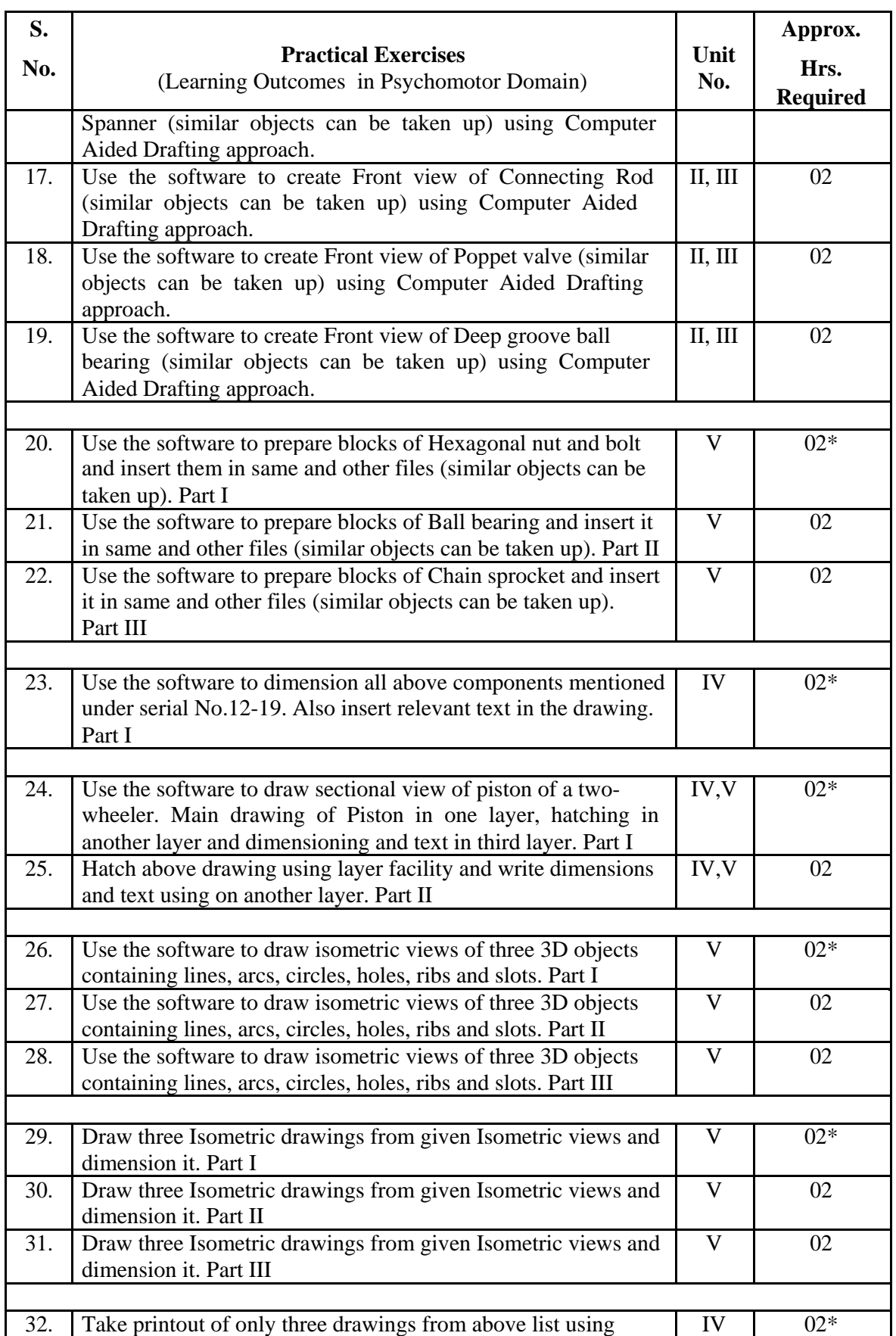

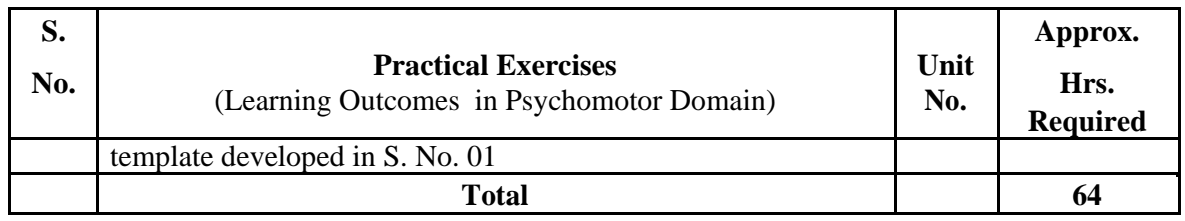

*Note* 

- *i. A suggestive list of practical LOs is given in the above table, more such practical LOs can be added to attain the COs and competency. A judicial mix of minimum 12 or more practical LOs/tutorials need to be performed, out of which, the practicals marked as '\*' are compulsory, so that the student reaches the 'Precision Level' of Dave's 'Psychomotor Domain Taxonomy' as generally required by the industry.*
- *ii. Hence, the 'Process' and 'Product' related skills associated with each LO of the laboratory/workshop/field work are to be assessed according to a suggested sample given below:*

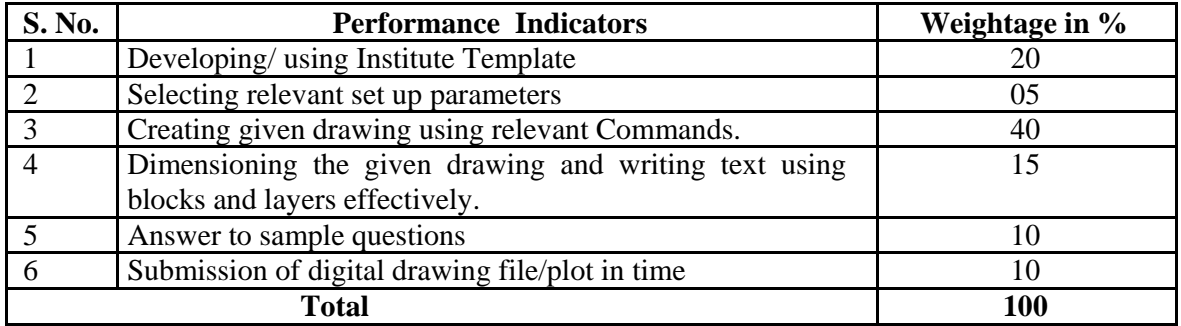

Additionally, the following affective domain LOs (social skills/attitudes), are also important constituents of the competency which can be best developed through the above mentioned laboratory/field based experiences:

- a. Follow safe practices to operate CAD workstations.
- b. Practice energy conservation.
- c. Follow ethics and standards.

The development of the attitude related LOs of Krathwohl's 'Affective Domain Taxonomy', the achievement level may reach:

- 'Valuing Level' in  $1<sup>st</sup>$  year
- Organising Level' in  $2^{nd}$  year
- 'Characterising Level' in  $3^{rd}$  year.

## **7. MAJOR EQUIPMENT/ INSTRUMENTS REQUIRED**

The major equipment with broad specification mentioned here will usher in uniformity in conduct of experiments, as well as aid to procure equipment by administrators.

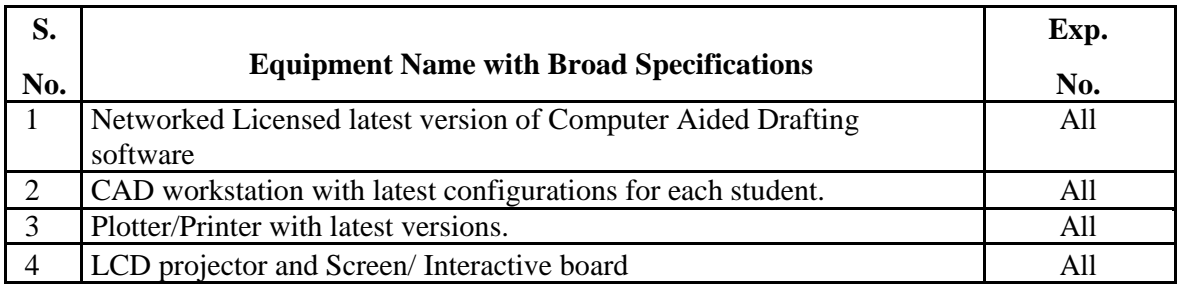

Page **5** of **10** 

## **8. UNDERPINNING THEORY COMPONENTS**

The following topics/subtopics should be taught and assessed in order to develop LOs in cognitive domain for achieving the COs to attain the identified competency.

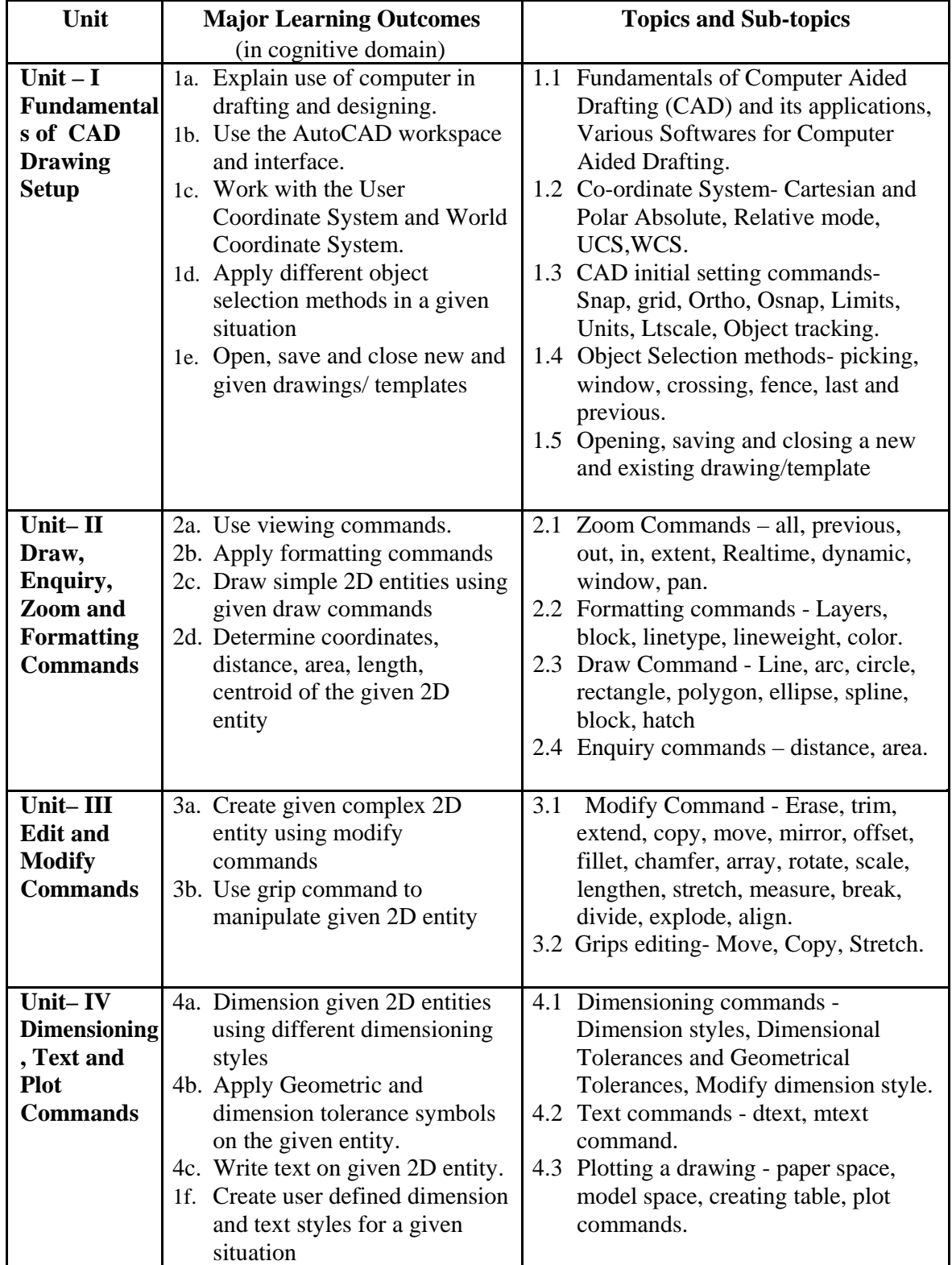

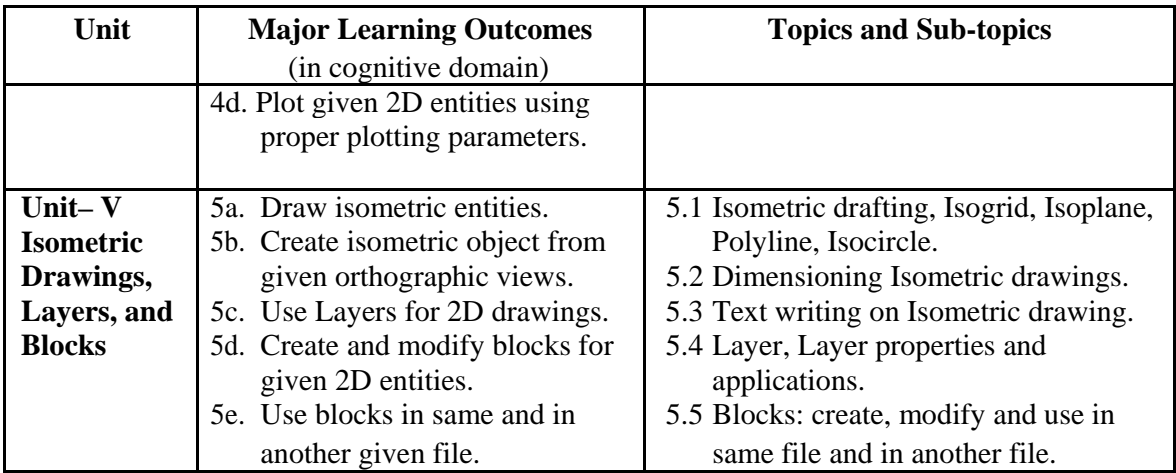

*Note: To attain the COs and competency, above listed Learning Outcomes (LOs) need to be undertaken to achieve the 'Application Level' of Bloom's 'Cognitive Domain Taxonomy'.* 

## **9. SUGGESTED SPECIFICATION TABLE FOR QUESTION PAPER (INTERNAL) DESIGN**

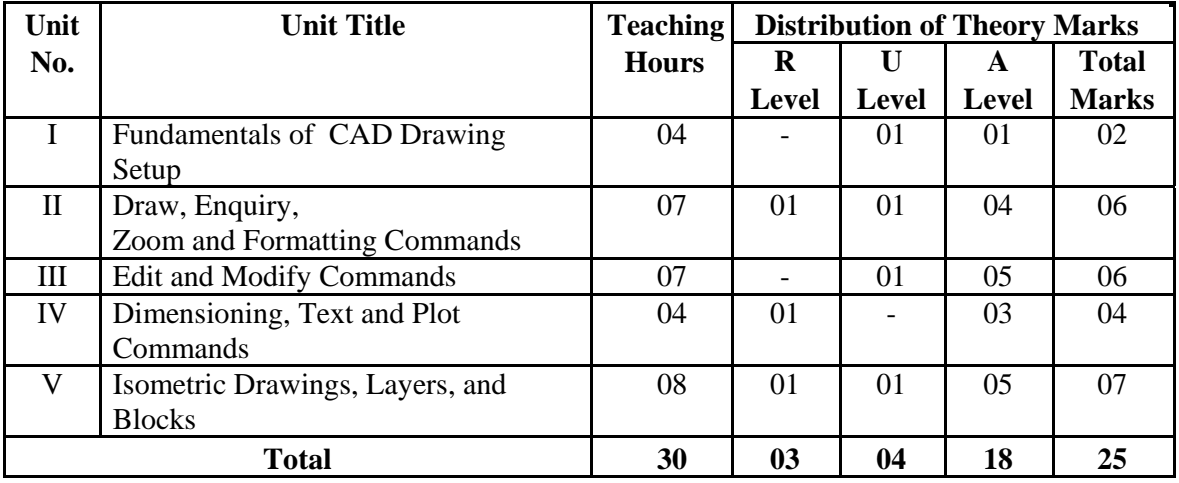

*Legends: R=Remember, U=Understand, A=Apply and above (Bloom's Revised taxonomy) Note: This specification table provides general guidelines to assist student for their learning and to teachers to teach and assess students with respect to attainment of LOs. The actual distribution of marks at different taxonomy levels (of R, U and A) in the question paper may vary from above table.* 

*This specification table also provides a general guideline for teachers to frame internal end semester practical exam paper which students have to perform on computers with relevant Computer Aided Drafting software like AutoCAD and such others.* 

# **10. SUGGESTED STUDENT ACTIVITIES**

Other than the classroom and laboratory learning, following are the suggested student-related *co-curricular* activities which can be undertaken to accelerate the attainment of the various outcomes in this course:

a. Maintain a separate folder on Computer workstation allotted, in which all above mentioned practicals should be saved and will be submitted/ mailed as a part of term work.

- b. Collect at least one 2D drawing like Production drawings, Layouts from nearby workshops/industries/builders/contractors and develop them using computer aided drafting approach.
- c. Explain at least one problem for drafting to all batch colleagues. Teacher will assign the problem to be explained by student.
- d. Assess at least one 2D drawing of other students (A group of 5-6 students may be identified by teacher) and note down the mistakes committed by the group. Selected students will also guide other students for correcting mistakes, if any.

## **11. SUGGESTED SPECIAL INSTRUCTIONAL STRATEGIES (if any)**

These are sample strategies, which the teacher can use to accelerate the attainment of the various outcomes in this course:

- a. Massive open online courses (*MOOCs*) may be used to teach various topics/sub topics.
- b. *'L' in item No. 4* does not mean only the traditional lecture method, but different types of teaching methods and media that are to be employed to develop the outcomes.
- c. About *15-20% of the topics/sub-topics* which is relatively simpler or descriptive in nature is to be given to the students for *self-directed learning* and assess the development of the LOs/COs through classroom presentations (see implementation guideline for details).
- d. With respect to item No.10, teachers need to ensure to create opportunities and provisions for *co-curricular activities*.
- e. Guide student(s) in undertaking micro-projects.
- f. Demonstrate use of various commands of CAD using LCD projector/ interactive board, during hands on sessions.
- g. Show videos and animations to explain use of layers, blocks and other relevant commands.
- h. Demonstrate use of hardware like plotter.

## **12. SUGGESTED MICRO-PROJECTS**

*Only one micro-project* is planned to be undertaken by a student assigned to him/her in the beginning of the semester. S/he ought to submit it by the end of the semester to develop the industry oriented COs. Each micro-project should encompass two or more COs which are in fact, an integration of practicals, cognitive domain and affective domain LOs. The microproject could be industry application based, internet-based, workshop-based, laboratory-based or field-based. Each student will have to maintain dated work diary consisting of individual contribution in the project work and give a seminar presentation of it before submission. The total duration of the micro-project should not be less than *16 (sixteen) student engagement hours* during the course.

In the first four semesters, the micro-project could be group-based. However, in higher semesters, it should be individually undertaken to build up the skill and confidence in every student to become problem solver so that s/he contributes to the projects of the industry. A suggestive list is given here. Similar micro-projects could be added by the concerned faculty:

- a. **2D Transmission**: Each batch will identify fasteners, couplings, joints used in plastic machines and using CAD software prepare drawings. The figures should be labeled and dimensioned using software.
- b. **2D Machinery components**: Each batch will identify machinery components used in plastic machines and using CAD software prepare drawings. The figures should be labeled and dimensioned using software.
- c. **3D Transmission**: Each batch will identify fasteners, couplings, joints used in plastic machines and using CAD software prepare isometric drawings. The figures should be labeled and dimensioned using software.
- d. **3D Machinery components**: Each batch will identify machinery components used in plastic machines and using CAD software prepare isometric drawings. The figures should be labeled and dimensioned using software.
- e. **Digital Drawings:** Each batch will identify manual drawings of machinery components used in plastic machines and using CAD software create digital drawings using relevant software.

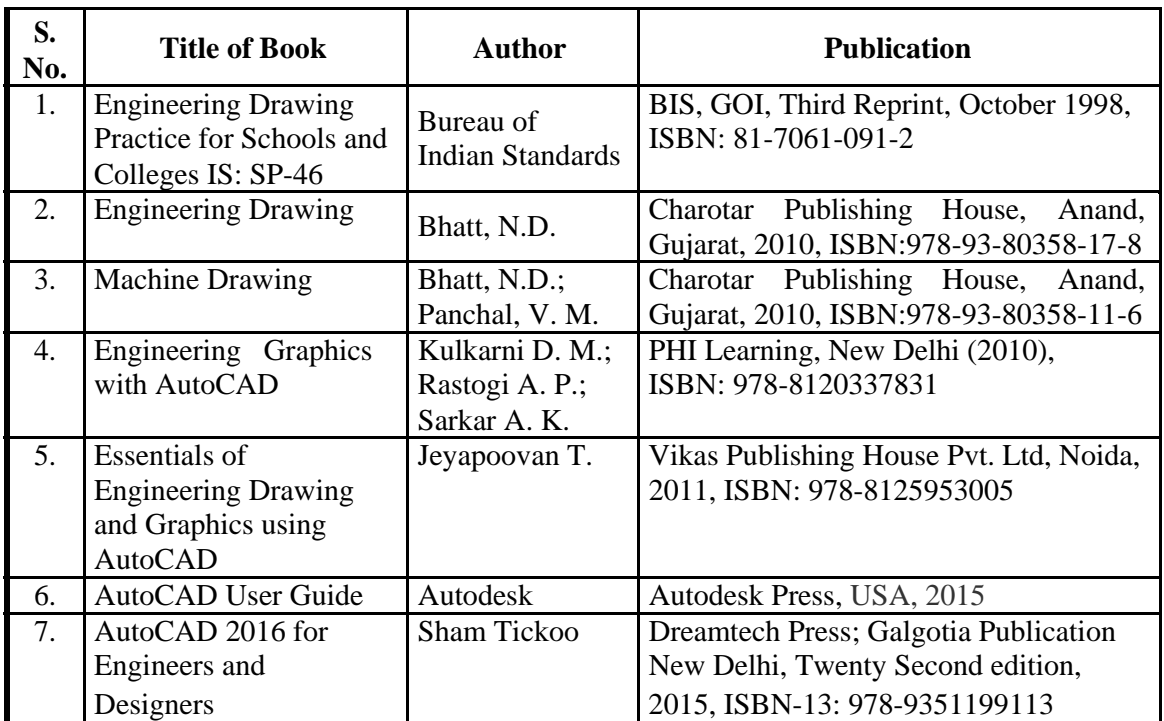

### **13. SUGGESTED LEARNING RESOURCES**

### **14. SOFTWARE/LEARNING WEBSITES**

- a. http://www.mycadsite.com/tutorials/
- b. http://tutorial45.com/learn-autocad-basics-in-21-days/
- c. https://www.lynda.com/AutoCAD-training-tutorials/160-0.html
- d. http://www.investintech.com/resources/blog/archives/5947-free-online-autocadtutorials-courses.html
- e. http://www.cad-training-course.com/
- f. http://au.autodesk.com/au-online/overview
- g. https://www.youtube.com/watch?v=yruPUj\_61bw
- h. https://www.youtube.com/watch?v=xquI8gcdwbs
- i. https://www.youtube.com/watch?v=JTOP6TV4Mvw
- j. https://www.youtube.com/watch?v=x7X25Xpa07o
- k. https://www.youtube.com/watch?v=Si93Y36tUmY
- l. https://www.youtube.com/watch?v=D8dPWKihkEo